# Package 'recommenderlab'

June 17, 2022

<span id="page-0-0"></span>Version 1.0.1

Date 2022-06-17

Title Lab for Developing and Testing Recommender Algorithms

Description Provides a research infrastructure to develop and evaluate collaborative filtering recommender algorithms. This includes a sparse representation for user-item matrices, many popular algorithms, top-N recommendations, and cross-validation. Hahsler (2022) [<doi:10.48550/arXiv.2205.12371>](https://doi.org/10.48550/arXiv.2205.12371).

Classification/ACM G.4, H.2.8

**Depends** R  $(>= 3.5.0)$ , Matrix, arules, proxy  $(>= 0.4-26)$ , registry

Imports methods, utils, stats, irlba, recosystem, matrixStats

Suggests testthat

BugReports <https://github.com/mhahsler/recommenderlab/issues>

URL <https://github.com/mhahsler/recommenderlab>

License GPL-2

Copyright (C) Michael Hahsler

NeedsCompilation no

Author Michael Hahsler [aut, cre, cph] (<<https://orcid.org/0000-0003-2716-1405>>), Bregt Vereet [ctb]

Maintainer Michael Hahsler <mhahsler@lyle.smu.edu>

Repository CRAN

Date/Publication 2022-06-17 18:20:02 UTC

# R topics documented:

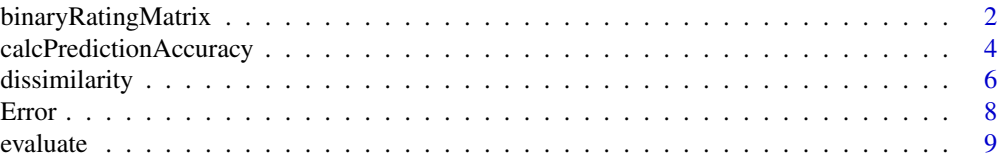

<span id="page-1-0"></span>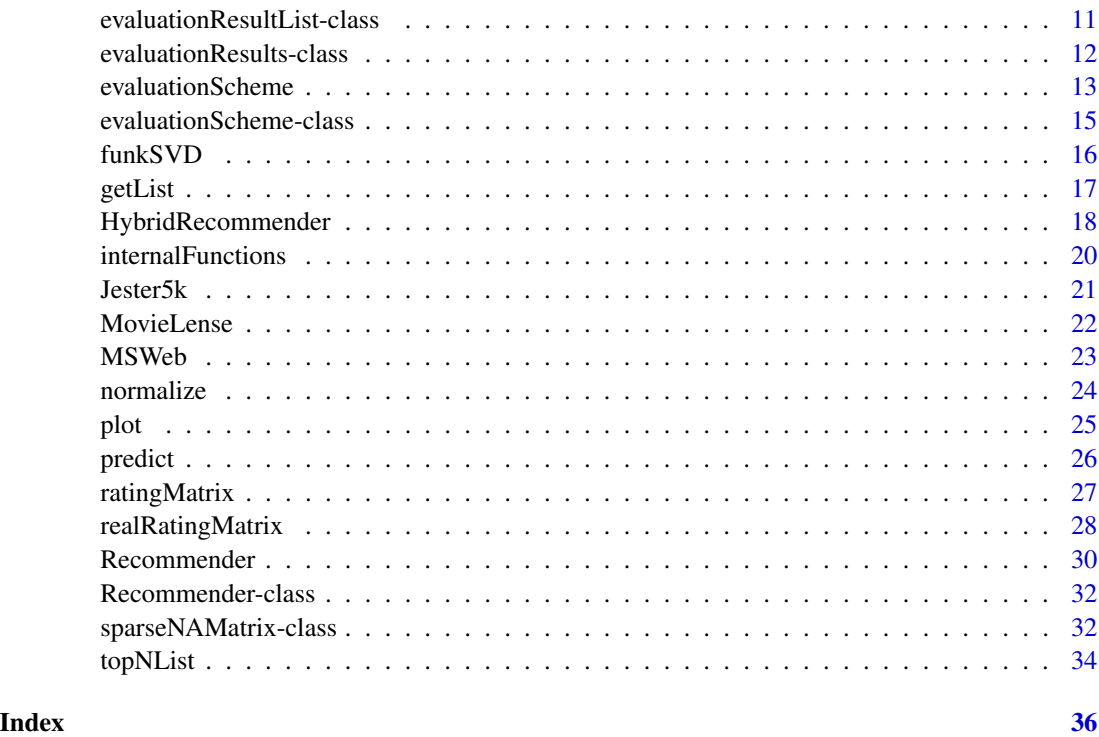

binaryRatingMatrix *Class "binaryRatingMatrix": A Binary Rating Matrix*

# <span id="page-1-1"></span>Description

A matrix to represent binary rating data. 1 codes for a positive rating and 0 codes for either no or a negative rating. This coding is common for market basked data where products are either bought or not.

# Objects from the Class

Objects can be created by calls of the form new("binaryRatingMatrix", data = im), where im is an itemMatrix as defined in package arules, by coercion from a matrix (all non-zero values will be a 1), or by using binarize for an object of class "realRatingMatrix".

# Slots

data: Object of class "itemMatrix" (see package arules)

# Extends

Class ["ratingMatrix"](#page-26-1), directly.

# <span id="page-2-0"></span>binaryRatingMatrix 3

# Methods

coerce signature(from = "matrix", to = "binaryRatingMatrix"): The matrix needs to be a logical matrix, or a 0-1 matrix (0 means FALSE and 1 means TRUE). NAs are interpreted as FALSE.

```
coerce signature(from = "itemMatrix", to = "binaryRatingMatrix")
```

```
coerce signature(from = "data.frame", to = "binaryRatingMatrix")
```

```
coerce signature(from = "binaryRatingMatrix", to = "matrix")
```

```
coerce signature(from = "binaryRatingMatrix", to = "dgTMatrix")
```

```
coerce signature(from = "binaryRatingMatrix", to = "ngCMatrix")
coerce signature(from = "binaryRatingMatrix", to = "dgCMatrix")
```

```
coerce signature(from = "binaryRatingMatrix", to = "itemMatrix")
```

```
coerce signature(from = "binaryRatingMatrix", to = "list")
```
# See Also

[itemMatrix](#page-0-0) in arules, [getList](#page-16-1).

# Examples

```
## create a 0-1 matrix
m \le - matrix(sample(c(0,1), 50, replace=TRUE), nrow=5, ncol=10,
    dimnames=list(users=paste("u", 1:5, sep=''),
    items=paste("i", 1:10, sep='')))
m
## coerce it into a binaryRatingMatrix
b <- as(m, "binaryRatingMatrix")
b
## coerce it back to see if it worked
as(b, "matrix")
## use some methods defined in ratingMatrix
dim(b)
dimnames(b)
## counts
rowCounts(b) ## number of ratings per user
colCounts(b) ## number of ratings per item
## plot
image(b)
## sample and subset
sample(b,2)
b[1:2,1:5]
## coercion
```

```
as(b, "list")
head(as(b, "data.frame"))
head(getData.frame(b, ratings=FALSE))
## creation from user/item tuples
df <- data.frame(user=c(1,1,2,2,2,3), items=c(1,4,1,2,3,5))
df
b2 <- as(df, "binaryRatingMatrix")
b2
as(b2, "matrix")
```
<span id="page-3-1"></span>calcPredictionAccuracy

```
Calculate the Prediction Error for a Recommendation
```
# Description

Calculate prediction accuracy. For predicted ratings MAE (mean average error), MSE (means squared error) and RMSE (root means squared error) are calculated. For topNLists various binary classification metrics are returned (e.g., precision, recall, TPR, FPR).

### Usage

```
calcPredictionAccuracy(x, data, ...)
## S4 method for signature 'realRatingMatrix, realRatingMatrix'
calc PredictionAccuracy(x, data, byUser = FALSE, ...)## S4 method for signature 'topNList, realRatingMatrix'
calcPredictionAccuracy(x, data, byUser = FALSE,
  given = NULL, goodRating = NA, ...)
## S4 method for signature 'topNList, binaryRatingMatrix'
calcPredictionAccuracy(x, data, byUser = FALSE,
```
#### Arguments

given =  $NULL, ...)$ 

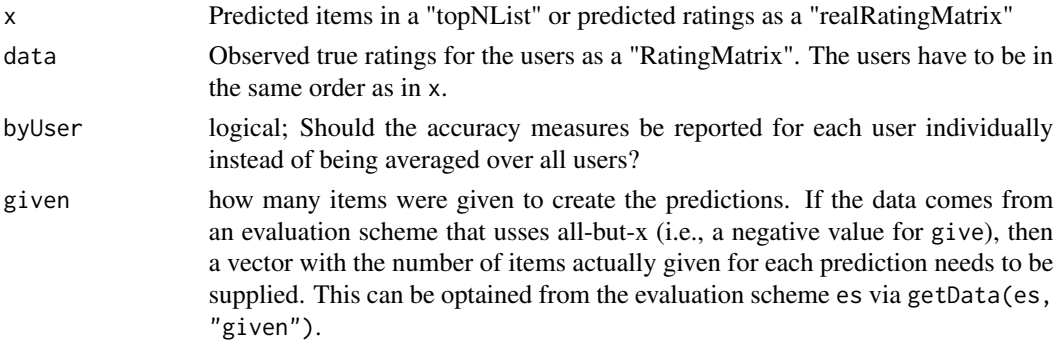

<span id="page-3-0"></span>

<span id="page-4-0"></span>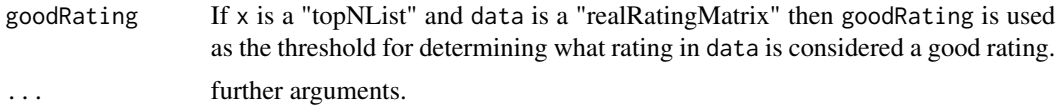

#### Details

The function calculates the accuracy of predictions compared to the observed true ratings (data) averaged over the users. Use byUser = TRUE to get the results for each user.

If both, the predictions are numeric ratings (i.e. a "realRatingMatrix"), then the error measures RMSE, MSE and MAE are calculated.

If the predictions are a "topNList", then the entries of the confusion matrix (true positives TP, false positives FP, false negatives FN and true negatives TN) and binary classification measures like precision, recall, TPR and FPR are calculated. If data is a "realRatingMatrix", then goodRating has to be specified to identify items that should be recommended (i.e., have a rating of goodRating or more). Note that you need to specify the number of items given to the recommender to create predictions. The number of predictions by user  $(N)$  is the total number of items in the data minus the number of given items. The number of TP is limited by the size of the top-N list. Also, since the counts for TP, FP, FN and TN are averaged over the users (unless byUser = TRUE is used), they will not be whole numbers.

If the ratings are a "topNList" and the observed data is a "realRatingMatrix" then goodRating is used to determine what rating in data is considered a good rating for calculating binary classification measures. This means that an item in the topNList is considered a true positive if it has a rating of goodRating or better in the observed data.

# Value

Returns a vector with the appropriate measures averaged over all users. For byUser=TRUE, a matrix with a row for each user is returned.

# References

Asela Gunawardana and Guy Shani (2009). A Survey of Accuracy Evaluation Metrics of Recommendation Tasks, Journal of Machine Learning Research 10, 2935-2962.

# See Also

[topNList](#page-33-1), [binaryRatingMatrix](#page-1-1), [realRatingMatrix](#page-27-1).

#### Examples

```
### recommender for real-valued ratings
data(Jester5k)
## create 90/10 split (known/unknown) for the first 500 users in Jester5k
e \le evaluationScheme(Jester5k[1:500, ], method = "split", train = 0.9,
   k = 1, given = 15)
e
```

```
6 dissimilarity
```

```
r <- Recommender(getData(e, "train"), "UBCF")
## create predictions for the test data using known ratings (see given above)
p <- predict(r, getData(e, "known"), type = "ratings")
p
## compute error metrics averaged per user and then averaged over all
## recommendations
calcPredictionAccuracy(p, getData(e, "unknown"))
head(calcPredictionAccuracy(p, getData(e, "unknown"), byUser = TRUE))
## evaluate topNLists instead (you need to specify given and goodRating!)
p <- predict(r, getData(e, "known"), type = "topNList")
\mathbf{p}calcPredictionAccuracy(p, getData(e, "unknown"), given = 15, goodRating = 5)
## evaluate a binary recommender
data(MSWeb)
MSWeb10 <- sample(MSWeb[rowCounts(MSWeb) >10,], 50)
e <- evaluationScheme(MSWeb10, method="split", train = 0.9,
    k = 1, given = 3)
e
## create a user-based CF recommender using training data
r <- Recommender(getData(e, "train"), "UBCF")
## create predictions for the test data using known ratings (see given above)
p <- predict(r, getData(e, "known"), type="topNList", n = 10)
p
calcPredictionAccuracy(p, getData(e, "unknown"), given = 3)
calcPredictionAccuracy(p, getData(e, "unknown"), given = 3, byUser = TRUE)
```
<span id="page-5-1"></span>dissimilarity *Dissimilarity and Similarity Calculation Between Rating Data*

#### <span id="page-5-2"></span>**Description**

Calculate dissimilarities/similarities between ratings by users and for items.

#### Usage

## S4 method for signature 'binaryRatingMatrix' dissimilarity(x,  $y = NULL$ , method = NULL, args = NULL, which="users") ## S4 method for signature 'realRatingMatrix' dissimilarity(x,  $y = NULL$ , method = NULL, args = NULL, which="users")  $similarity(x, y = NULL, method = NULL, args = NULL, ...)$ ## S4 method for signature 'ratingMatrix'

# <span id="page-6-0"></span>dissimilarity 7

```
similarity(x, y = NULL, method = NULL, args = NULL, which="users",min_matching = 0, min_predictive = 0)
```
#### Arguments

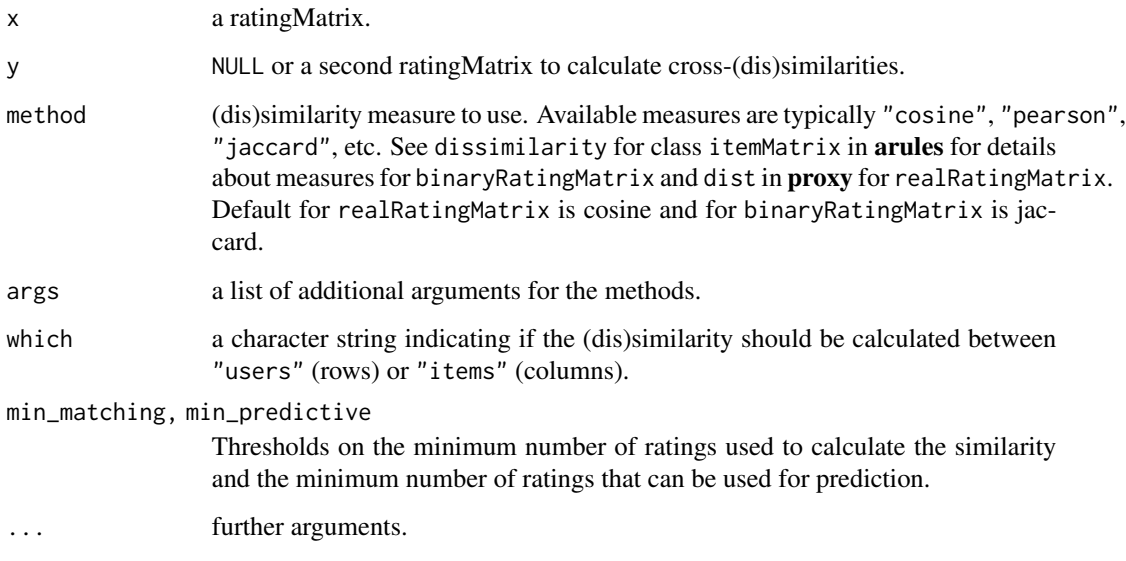

#### Details

Most dissimlarites and similarities are calculated using the **proxy** package. Similarities are typically converted into dissimilarities using  $s = 1/(1+d)$  or  $s = 1-d$  (used for Jaccard, Cosine and Pearson correlation) depending on the measure.

Similarities are usually defined in the range of  $[0, 1]$ , however, Cosine similarity and Pearson correlation are defined in the interval  $[-1, 1]$ . We rescale these measures with  $s' = 1/2(s + 1)$  to the interval [0, 1].

Similarities are calculated using only the ratings that are available for both users/items. This can lead to calculating the measure using only a very small number (maybe only one) of ratings. min\_matching is the required number of shared ratings to calculate similarities. To predict ratings, there need to be additional ratings in argument y. min\_predictive is the required number of additional ratings to calculate similarities. If min\_matching or min\_predictive fails, then NA is reported instead of the calculated similarity.

# Value

returns an object of class "dist", "simil" or an appropriate object (e.g., a matrix with class "crossdist" o "crosssimil") to represent a cross-(dis)similarity.

# See Also

[ratingMatrix](#page-26-1), [dissimilarity](#page-5-1) in arules, and [dist](#page-0-0) in proxy.

# Examples

```
data(MSWeb)
```

```
## between 5 users
dissimilarity(MSWeb[1:5,], method = "jaccard")
similarity(MSWeb[1:5,], method = "jaccard")
## between first 3 items
dissimilarity(MSWeb[,1:3], method = "jaccard", which = "items")
similarity(MSWeb[,1:3], method = "jaccard", which = "items")
## cross-similarity between first 2 users and users 10-20
similarity(MSWeb[1:2,], MSWeb[10:20,], method="jaccard")
```
Error *Error Calculation*

# Description

Calculate the mean absolute error (MAE), mean square error (MSE), root mean square error (RMSE) and for matrices also the Frobenius norm (identical to RMSE).

#### Usage

MSE(true, predicted, na.rm = TRUE) RMSE(true, predicted, na.rm = TRUE) MAE(true, predicted, na.rm = TRUE) frobenius(true, predicted, na.rm = TRUE)

# Arguments

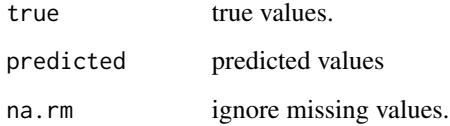

# Details

Frobenius norm requires matrices.

# Value

The error value.

<span id="page-7-0"></span>

#### <span id="page-8-0"></span>evaluate 9

# Examples

```
true \leq rnorm(10)
predicted <- rnorm(10)
MAE(true, predicted)
MSE(true, predicted)
RMSE(true, predicted)
true \leq matrix(rnorm(9), nrow = 3)
predicted <- matrix(rnorm(9), nrow = 3)
frobenius(true, predicted)
```
#### <span id="page-8-1"></span>evaluate *Evaluate a Recommender Models*

# Description

Evaluates a single or a list of recommender model given an evaluation scheme and return evaluation metrics.

# Usage

```
evaluate(x, method, ...)
```

```
## S4 method for signature 'evaluationScheme, character'
evaluate(x, method, type="topNList",
 n=1:10, parameter=NULL, progress = TRUE, keepModel=FALSE)
## S4 method for signature 'evaluationScheme, list'
evaluate(x, method, type="topNList",
 n=1:10, parameter=NULL, progress = TRUE, keepModel=FALSE)
```
# Arguments

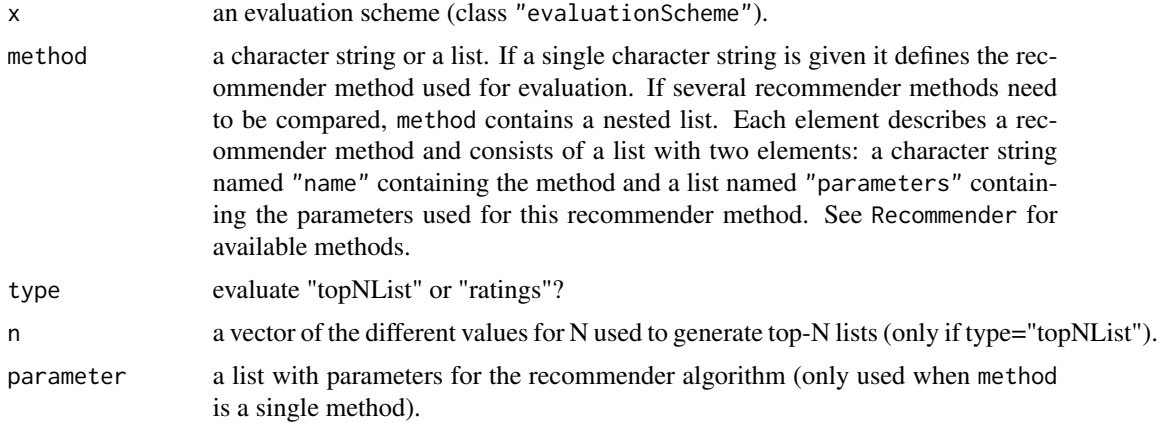

#### <span id="page-9-0"></span>10 evaluate experience of the contract of the contract of the contract of the contract of the contract of the contract of the contract of the contract of the contract of the contract of the contract of the contract of the

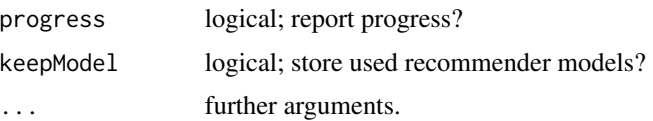

# Details

The evaluation uses the specification in the evaluation scheme to train a recommender models on training data and then evaluates the models on test data. The result is a set of accuracy measures averaged over the test users. See [calcPredictionAccuracy](#page-3-1) for details on the accuracy measures and the averaging. Note: Also the confusion matrix counts are averaged over users and therefore not whole numbers.

See vignette("recommenderlab") for more details on the evaluaiton process and the used metrics.

# Value

If a single recommender method is specified in method, then an object of class "evaluationResults" is returned. If method is a list of recommendation models, then an object of class "evaluationResultList" is returned.

# See Also

[calcPredictionAccuracy](#page-3-1), [evaluationScheme](#page-14-1), [evaluationResults](#page-11-1). [evaluationResultList](#page-10-1).

# Examples

```
### evaluate top-N list recommendations on a 0-1 data set
## Note: we sample only 100 users to make the example run faster
data("MSWeb")
MSWeb10 <- sample(MSWeb[rowCounts(MSWeb) >10,], 100)
## create an evaluation scheme (10-fold cross validation, given-3 scheme)
es <- evaluationScheme(MSWeb10, method="cross-validation",
       k=10, given=3)
## run evaluation
ev <- evaluate(es, "POPULAR", n=c(1,3,5,10))
ev
## look at the results (the length of the topNList is shown as column n)
getResults(ev)
## get a confusion matrices averaged over the 10 folds
avg(ev)
plot(ev, annotate = TRUE)
## evaluate several algorithms (including a hybrid recommender) with a list
algorithms <- list(
 RANDOM = list(name = "RANDOM", param = NULL),
 POPULAR = list(name = "POPULAR", param = NULL),
```

```
HYBRID = list(name = "HYBRID", param =
     list(recommenders = list(
         RANDOM = list(name = "RANDOM", param = NULL),
         POPULAR = list(name = "POPULAR", param = NULL)
       )
     )
 )
)
evlist <- evaluate(es, algorithms, n=c(1,3,5,10))
evlist
names(evlist)
## select the first results by index
evlist[[1]]
avg(evlist[[1]])
plot(evlist, legend="topright")
### Evaluate using a data set with real-valued ratings
## Note: we sample only 100 users to make the example run faster
data("Jester5k")
es <- evaluationScheme(Jester5k[1:100], method="split",
 train=.9, given=10, goodRating=5)
## Note: goodRating is used to determine positive ratings
## predict top-N recommendation lists
## (results in TPR/FPR and precision/recall)
ev <- evaluate(es, "RANDOM", type="topNList", n=10)
getResults(ev)
## predict missing ratings
## (results in RMSE, MSE and MAE)
ev <- evaluate(es, "RANDOM", type="ratings")
getResults(ev)
```
<span id="page-10-1"></span>evaluationResultList-class

*Class "evaluationResultList": Results of the Evaluation of a Multiple Recommender Methods*

# Description

Contains the evaluation results for several runs using multiple recommender methods in form of confusion matrices. For each run the used models might be avialable.

# Objects from the Class

Objects are created by evaluate.

# <span id="page-11-0"></span>**Slots**

.Data: Object of class "list": a list of "evaluationResults".

# Extends

Class ["list"](#page-0-0), from data part.

# Methods

```
avg signature(x = "evaluationResultList"): returns a list of average confusion matrices.
[ signature(x = "evaluationResultList", i = "ANY", j = "missing", drop = "missing")
coerce signature(from = "list", to = "evaluationResultList")
show signature(object = "evaluationResultList")
```
# See Also

[evaluate](#page-8-1), [evaluationResults](#page-11-1).

<span id="page-11-1"></span>evaluationResults-class

*Class "evaluationResults": Results of the Evaluation of a Single Recommender Method*

# Description

Contains the evaluation results for several runs using the same recommender method in form of confusion matrices. For each run the used model might be avialable.

# Objects from the Class

Objects are created by evaluate.

# **Slots**

results: Object of class "list": contains objects of class "ConfusionMatrix", one for each run specified in the used evaluation scheme.

# Methods

- avg signature(x = "evaluationResults"): returns the evaluation metrics averaged of crossvalidation folds.
- getConfusionMatrix signature(x = "evaluationResults"): Deprecated. Use getResults().
- $getResults$  signature(x = "evaluationResults"): returns a list of evaluation metrics with one element for each cross-valudation fold.
- $getModel$  signature( $x = "evaluationResults")$ : returns a list of used recommender models (if avilable).

# <span id="page-12-0"></span>evaluationScheme 13

getRuns signature( $x =$  "evaluationResults"): returns the number of runs/number of confusion matrices.

```
show signature(object = "evaluationResults")
```
#### See Also

[evaluate](#page-8-1)

<span id="page-12-1"></span>evaluationScheme *Creator Function for evaluationScheme*

# Description

Creates an evaluationScheme object from a data set. The scheme can be a simple split into training and test data, k-fold cross-evaluation or using k independent bootstrap samples.

# Usage

```
evaluationScheme(data, ...)
```

```
## S4 method for signature 'ratingMatrix'
evaluationScheme(data, method="split",
    train=0.9, k=NULL, given, goodRating = NA)
```
# Arguments

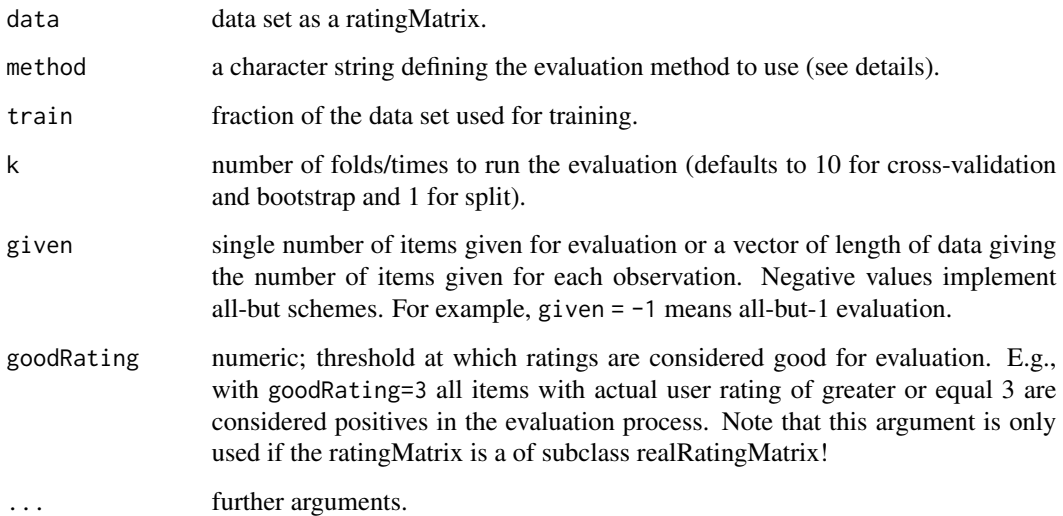

#### <span id="page-13-0"></span>Details

evaluationScheme creates an evaluation scheme (training and test data) with k runs and one of the following methods:

"split" randomly assigns the proportion of objects specified by train to the training set and the rest is used for the test set.

"cross-validation" creates a k-fold cross-validation scheme. The data is randomly split into k parts and in each run k-1 parts are used for training and the remaining part is used for testing. After all k runs each part was used as the test set exactly once.

"bootstrap" creates the training set by taking a bootstrap sample (sampling with replacement) of size train times number of users in the data set. All objects not in the training set are used for testing.

For evaluation, Breese et al. (1998) introduced the four experimental protocols called Given 2, Given 5, Given 10 and All-but-1. During testing, the Given x protocol presents the algorithm with only x randomly chosen items for the test user, and the algorithm is evaluated by how well it is able to predict the withheld items. For All-but-x, the algorithm sees all but x withheld ratings for the test user. given controls x in the evaluations scheme. Positive integers result in a Given x protocol, while negative values produce a All-but-x protocol.

# Value

Returns an object of class "evaluationScheme".

#### References

Kohavi, Ron (1995). "A study of cross-validation and bootstrap for accuracy estimation and model selection". Proceedings of the Fourteenth International Joint Conference on Artificial Intelligence, pp. 1137-1143.

Breese JS, Heckerman D, Kadie C (1998). "Empirical Analysis of Predictive Algorithms for Collaborative Filtering." In Uncertainty in Artificial Intelligence. Proceedings of the Fourteenth Conference, pp. 43-52.

#### See Also

[getData](#page-14-2), [evaluationScheme](#page-14-1), [ratingMatrix](#page-26-1).

# Examples

```
data("MSWeb")
```

```
MSWeb10 <- sample(MSWeb[rowCounts(MSWeb) >10,], 50)
MSWeb10
```

```
## simple split with 3 items given
esSplit <- evaluationScheme(MSWeb10, method="split",
        train = 0.9, k=1, given=3)
esSplit
```
## 4-fold cross-validation with all-but-1 items for learning.

<span id="page-14-0"></span>evaluationScheme-class 15

```
esCross <- evaluationScheme(MSWeb10, method="cross-validation",
       k=4, given=-1)
esCross
```
<span id="page-14-1"></span>evaluationScheme-class

*Class "evaluationScheme": Evaluation Scheme*

#### <span id="page-14-2"></span>Description

An evaluation scheme created from a data set. The scheme can be a simple split into training and test data, k-fold cross-evaluation or using k bootstrap samples.

#### Objects from the Class

Objects can be created by evaluationScheme(data, method="split", train=0.9, k=NULL, given=3).

#### **Slots**

data: Object of class "ratingMatrix"; the data set.

- given: Object of class "integer"; given ratings are randomly selected for each evaluation user and presented to the recommender algorithm to calculate recommend items/ratings. The recommended items are compared to the remaining items for the evaluation user.
- goodRating: Object of class "numeric"; Rating at which an item is considered a positive for evaluation.
- k: Object of class "integer"; number of runs for evaluation. Default is 1 for method "split" and 10 for "cross-validation" and "bootstrap".
- knownData: Object of class "ratingMatrix"; data set with only known (given) items.
- method: Object of class "character"; evaluation method. Available methods are: "split", "crossvalidation" and "bootstrap".
- runsTrain: Object of class "list"; internal repesentation for the split in training and test data for the evaluation runs.
- train: Object of class "numeric"; portion of data used for training for "split" and "bootstrap".

unknownData: Object of class "ratingMatrix"; data set with only unknown items.

#### Methods

**getData** signature( $x =$  "evaluationScheme"): access data. Parameters are type ("train", "known" or "unknown", "given") and run (1...k). "train" returns the training data for the run, "known" returns the known ratings used for prediction for the test data, "unknown" returns the ratings used for evaluation for the test data, and "given" returns the number of items that were given in "known." If the given items was a positive number, then this will be a vector with this number, but if given was negative (all-but-x), then the number of given items for each test user will be different.

show signature(object = "evaluationScheme")

# <span id="page-15-0"></span>See Also

[ratingMatrix](#page-26-1) and the creator function [evaluationScheme](#page-12-1).

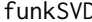

# funkSVD *Funk SVD for Matrices with Missing Data*

# Description

Implements matrix decomposition by the stochastic gradient descent optimization popularized by Simon Funk to minimize the error on the known values.

#### Usage

```
funkSVD(x, k = 10, gamma = 0.015, lambda = 0.001,
 min_improvement = 1e-06, min_epochs = 50, max_epochs = 200,
 verbose = FALSE)
```
# Arguments

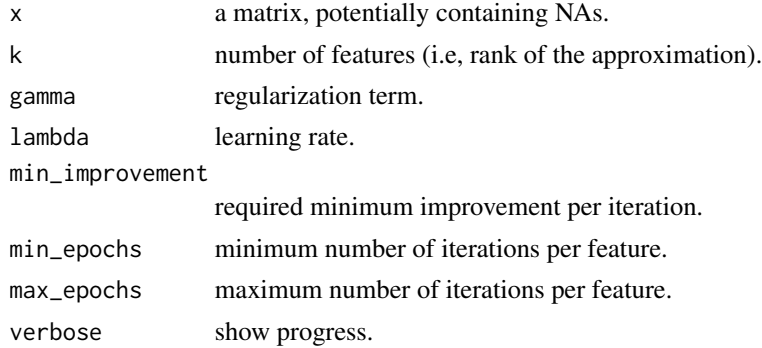

#### Details

Funk SVD decomposes a matrix (with missing values) into two components  $U$  and  $V$ . The singular values are folded into these matrices. The approximation for the original matrix can be obtained by  $R = UV'.$ 

This function predict in this implementation folds in new data rows by estimating the  $u$  vectors using gradient descend and then calculating the reconstructed complete matrix r for these users via  $r = uV'.$ 

# Value

An object of class "funkSVD" with components

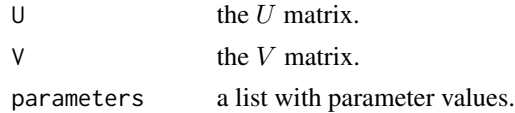

#### <span id="page-16-0"></span>getList 17

# Note

The code is based on the implmentation in package rrecsys by Ludovik Coba and Markus Zanker.

#### References

Y. Koren, R. Bell, and C. Volinsky. Matrix Factorization Techniques for Recommender Systems, IEEE Computer, pp. 42-49, August 2009.

# Examples

```
### this takes a while to run
## Not run:
data("Jester5k")
train <- as(Jester5k[1:100], "matrix")
fsvd <- funkSVD(train, verbose = TRUE)
### reconstruct the rating matrix as R = UV'### and calculate the root mean square error on the known ratings
r <- tcrossprod(fsvd$U, fsvd$V)
rmse(train, r)
### fold in new users for matrix completion
test <- as(Jester5k[101:105], "matrix")
p <- predict(fsvd, test, verbose = TRUE)
rmse(test, p)
## End(Not run)
```
<span id="page-16-1"></span>getList *List and Data.frame Representation for Recommender Matrix Objects*

### <span id="page-16-2"></span>Description

Create a list or data.frame representation for various objects used in recommenderlab. These functions are used in addition to available coercion to allow for parameters like decode.

# Usage

```
getList(from, ...)
## S4 method for signature 'realRatingMatrix'
getList(from, decode = TRUE, ratings = TRUE, ...)## S4 method for signature 'binaryRatingMatrix'
getList(from, decode = TRUE, ...)## S4 method for signature 'topNList'
getList(from, decode = TRUE, ...)getData.frame(from, ...)
## S4 method for signature 'ratingMatrix'
getData-frame(from, decode = TRUE, ratings = TRUE, ...)
```
# <span id="page-17-0"></span>Arguments

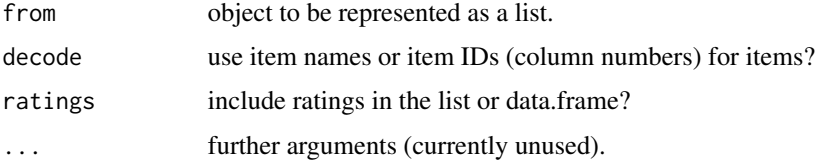

# Details

Lists have one vector with items (and ratings) per user. The data.frame has one row per rating with the user in the first column, the item as the second and the rating as the third.

# Value

Returns a list or a data.frame.

# See Also

[binaryRatingMatrix](#page-1-1), [realRatingMatrix](#page-27-1), [topNList](#page-33-1).

# Examples

```
data(Jester5k)
```
getList(Jester5k[1,]) getData.frame(Jester5k[1,])

HybridRecommender *Create a Hybrid Recommender*

# Description

Creates and combines recommendations using several recommender algorithms.

# Usage

```
HybridRecommender(..., weights = NULL, aggregation_type = "sum")
```
# Arguments

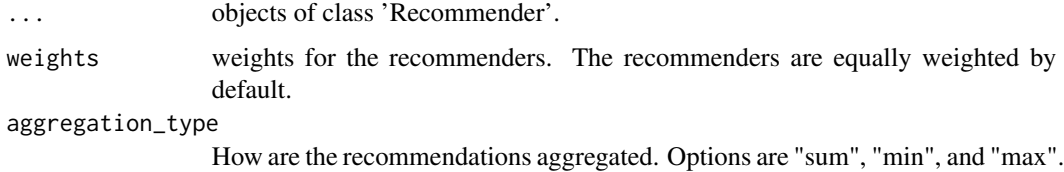

#### <span id="page-18-0"></span>Details

The hybrid recommender is initialized with a set of pretrained Recommender objects. Typically, the algorithms are trained using the same training set. If different training sets are used, then, at least the training sets need to have the same items in the same order.

Alternatively, hybrid recommenders can be created using the regular Recommender() interface. Here method is set to HYBRID and parameter contains a list with recommenders and weights. recommenders are a list of recommender alorithms, where each algorithms is represented as a list with elements name (method of the recommender) and parameters (the algorithms parameters). This method can be used in evaluate()

For creating recommendations (predict), each recommender algorithm is used to create ratings. The individual ratings are combined using a weighted sum where missing ratings are ignored. Weights can be specified in weights.

# Value

An object of class 'Recommender'.

# See Also

[Recommender](#page-31-1)

# Examples

```
data("MovieLense")
MovieLense100 <- MovieLense[rowCounts(MovieLense) >100,]
train <- MovieLense100[1:100]
test <- MovieLense100[101:103]
## mix popular movies with a random recommendations for diversity and
## rerecommend some movies the user liked.
recom <- HybridRecommender(
 Recommender(train, method = "POPULAR"),
 Recommender(train, method = "RANDOM"),
 Recommender(train, method = "RERECOMMEND"),
 weights = c(.6, .1, .3))
recom
getModel(recom)
as(predict(recom, test), "list")
## create a hybrid recommender using the regular Recommender interface.
## This is needed to use hybrid recommenders with evaluate().
recommenders <- list(
 RANDOM = list(name = "POPULAR", param = NULL),POPULAR = list(name = "RANDOM", param = NULL),
 RERECOMMEND = list(name = "RERECOMMEND", param = NULL)
)
```

```
weights <-c(.6, .1, .3)recom <- Recommender(train, method = "HYBRID",
  parameter = list(recommenders = recommenders, weights = weights))recom
as(predict(recom, test), "list")
```
internalFunctions *Internal Utility Functions*

# Description

Utility functions used internally by recommender algorithms. See files starting with RECOM in the package's R directory for examples of usage.

# Usage

```
returnRatings(ratings, newdata,
  type = c("topNList", "ratings", "ratingMatrix"),
 n, randomize = NULL, minRating = NA)
```
getParameters(defaults, parameter)

# Arguments

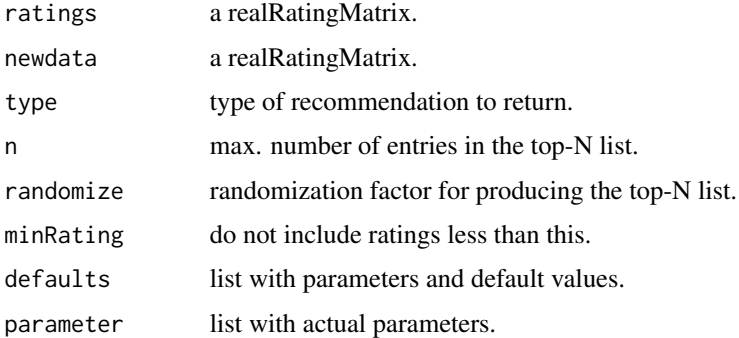

# Details

returnRatings is used in the predict function of recommender algorithms to return different types of recommendations.

getParameters is a helper function which checks parameters for consistency and provides default values. Used in the Recommender constructor.

<span id="page-19-0"></span>

<span id="page-20-0"></span>

# Description

The data set contains a sample of 5000 users from the anonymous ratings data from the Jester Online Joke Recommender System collected between April 1999 and May 2003.

# Usage

```
data(Jester5k)
```
# Format

The format of Jester5k is: Formal class 'realRatingMatrix' [package "recommenderlab"]

The format of JesterJokes is: vector of character strings.

#### Details

Jester5k contains a 5000 x 100 rating matrix (5000 users and 100 jokes) with ratings between -10.00 and +10.00. All selected users have rated 36 or more jokes.

The data also contains the actual jokes in JesterJokes.

#### References

Ken Goldberg, Theresa Roeder, Dhruv Gupta, and Chris Perkins. "Eigentaste: A Constant Time Collaborative Filtering Algorithm." Information Retrieval, 4(2), 133-151. July 2001.

# Examples

```
data(Jester5k)
Jester5k
## number of ratings
nratings(Jester5k)
## number of ratings per user
summary(rowCounts(Jester5k))
## rating distribution
hist(getRatings(Jester5k), main="Distribution of ratings")
## 'best' joke with highest average rating
best <- which.max(colMeans(Jester5k))
cat(JesterJokes[best])
```
<span id="page-21-0"></span>

# Description

The 100k MovieLense ratings data set. The data was collected through the MovieLens web site (movielens.umn.edu) during the seven-month period from September 19th, 1997 through April 22nd, 1998. The data set contains about 100,000 ratings (1-5) from 943 users on 1664 movies. Movie and user metadata is also provided in MovieLenseMeta and MovieLenseUser.

#### Usage

data(MovieLense)

# Format

The format of MovieLense is an object of class "realRatingMatrix"

The format of MovieLenseMeta is a data.frame with movie title, year, IMDb URL and indicator variables for 19 genres.

The format of MovieLenseUser is a data.frame with user age, sex, occupation and zip code.

#### Source

GroupLens Research, <https://grouplens.org/datasets/movielens/>

#### References

Herlocker, J., Konstan, J., Borchers, A., Riedl, J.. An Algorithmic Framework for Performing Collaborative Filtering. Proceedings of the 1999 Conference on Research and Development in Information Retrieval. Aug. 1999.

#### Examples

```
data(MovieLense)
MovieLense
## look at the first few ratings of the first user
head(as(MovieLense[1,], "list")[[1]])
```

```
## visualize part of the matrix
image(MovieLense[1:100,1:100])
```

```
## number of ratings per user
hist(rowCounts(MovieLense))
```

```
## number of ratings per movie
hist(colCounts(MovieLense))
```
#### <span id="page-22-0"></span> $MSWeb$  23

```
## mean rating (averaged over users)
mean(rowMeans(MovieLense))
## available movie meta information
head(MovieLenseMeta)
```
## available user meta information head(MovieLenseUser)

MSWeb *Anonymous web data from www.microsoft.com*

# Description

Vroots visited by users in a one week timeframe.

# Usage

data(MSWeb)

#### Format

The format is: Formal class "binaryRatingMatrix".

# Details

The data was created by sampling and processing the www.microsoft.com logs. The data records the use of www.microsoft.com by 38000 anonymous, randomly-selected users. For each user, the data lists all the areas of the web site (Vroots) that user visited in a one week timeframe in February 1998.

This dataset contains 32710 valid users and 285 Vroots.

# Source

Asuncion, A., Newman, D.J. (2007). UCI Machine Learning Repository, Irvine, CA: University of California, School of Information and Computer Science. [http://www.ics.uci.edu/~mlearn/](http://www.ics.uci.edu/~mlearn/MLRepository.html) [MLRepository.html](http://www.ics.uci.edu/~mlearn/MLRepository.html)

# References

J. Breese, D. Heckerman., C. Kadie (1998). Empirical Analysis of Predictive Algorithms for Collaborative Filtering, Proceedings of the Fourteenth Conference on Uncertainty in Artificial Intelligence, Madison, WI.

# Examples

```
data(MSWeb)
MSWeb
nratings(MSWeb)
## look at first two users
as(MSWeb[1:2,], "list")
## items per user
hist(rowCounts(MSWeb), main="Distribution of Vroots visited per user")
```
normalize *Normalize the ratings*

# Description

Provides the generic for normalize/denormalize and a method to normalize/denormalize the ratings in a realRatingMatrix.

#### Usage

```
normalize(x, ...)
## S4 method for signature 'realRatingMatrix'
normalize(x, method="center", row=TRUE)
```

```
denormalize(x, ...)
## S4 method for signature 'realRatingMatrix'
denormalize(x, method=NULL, row=NULL,
    factors=NULL)
```
#### Arguments

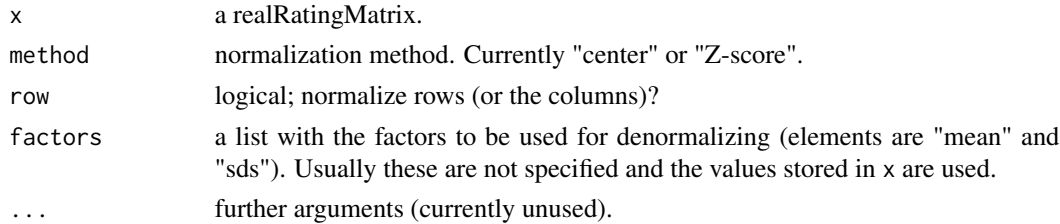

## Details

Normalization tries to reduce the individual rating bias by row centering the data, i.e., by subtracting from each available rating the mean of the ratings of that user (row). Z-score in addition divides by the standard deviation of the row/column. Normalization can also be done on columns.

Denormalization reverses normalization. It uses the normalization information stored in x unless the user specifies method, row and factors.

<span id="page-23-0"></span>

<span id="page-24-0"></span>plot the contract of the contract of the contract of the contract of the contract of the contract of the contract of the contract of the contract of the contract of the contract of the contract of the contract of the contr

# Value

A normalized realRatingMatrix.

# Examples

```
## create a matrix with ratings
m <- matrix(sample(c(NA,0:5),50, replace=TRUE, prob=c(.5,rep(.5/6,6))),
nrow=5, ncol=10, dimnames = list(users=paste('u', 1:5, sep=''),
items=paste('i', 1:10, sep='')))
## do normalization
r <- as(m, "realRatingMatrix")
r_n1 <- normalize(r)
r_n2 <- normalize(r, method="Z-score")
r
r_n1
r_n2
## show normalized data
image(r, main="Raw Data")
image(r_n1, main="Centered")
image(r_n2, main="Z-Score Normalization")
```
#### plot *Plot Evaluation Results*

### Description

Creates precision-recall or ROC plots for recommender evaluation results.

# Usage

```
## S4 method for signature 'evaluationResults'
plot(x, y,
       avg = TRUE, add = FALSE, type= "b", annotate = FALSE, ...)
## S4 method for signature 'evaluationResultList'
plot(x, y,
       xlim=NULL, ylim=NULL, col = NULL, pch = NULL, lty = 1,avg = TRUE, type = "b", annotate= 0, legend='bottomright", ...)
```
# Arguments

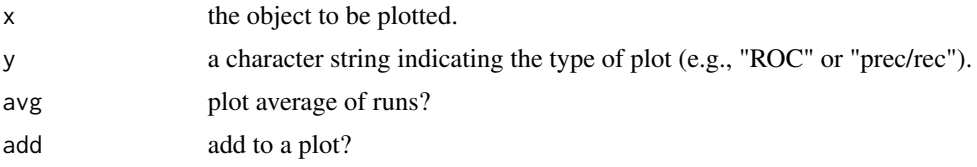

<span id="page-25-0"></span>26 prediction of the contract of the contract of the contract of the contract of the contract of the contract of the contract of the contract of the contract of the contract of the contract of the contract of the contract

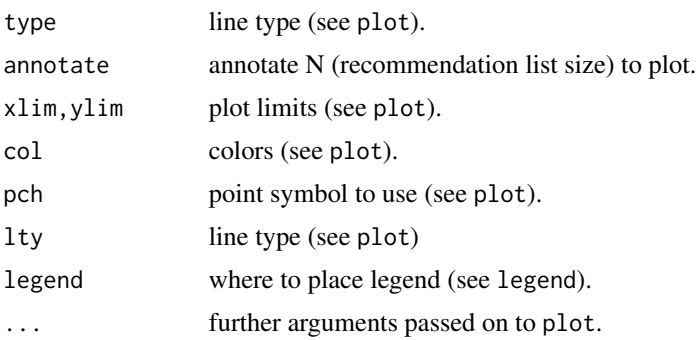

# See Also

[evaluationResults](#page-11-1), [evaluationResultList](#page-10-1). See [evaluate](#page-8-1) for examples.

<span id="page-25-1"></span>predict *Predict Recommendations*

# Description

Creates recommendations using a recommender model and data about new users.

# Usage

## S4 method for signature 'Recommender' predict(object, newdata, n = 10, data=NULL, type="topNList", ...)

# Arguments

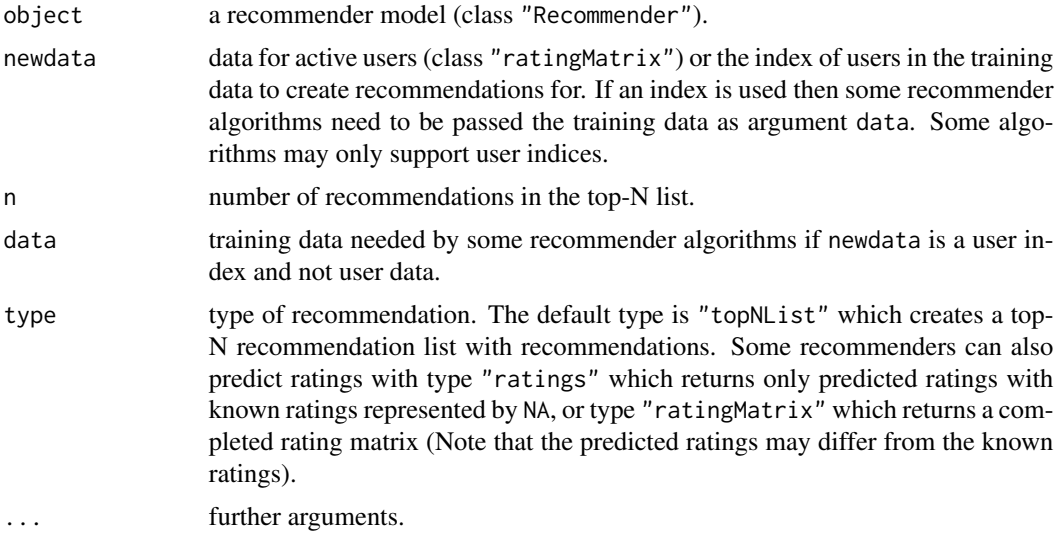

# <span id="page-26-0"></span>ratingMatrix 27

# Value

Returns an object of class "topNList" or of other appropriate classes.

#### See Also

[Recommender](#page-31-1), [ratingMatrix](#page-26-1).

# Examples

```
data("MovieLense")
MovieLense100 <- MovieLense[rowCounts(MovieLense) >100,]
train <- MovieLense100[1:50]
rec <- Recommender(train, method = "POPULAR")
rec
## create top-N recommendations for new users
pre <- predict(rec, MovieLense100[101:102], n = 10)
pre
as(pre, "list")
## predict ratings for new users
pre <- predict(rec, MovieLense100[101:102], type="ratings")
pre
as(pre, "matrix")[,1:10]
## create recommendations using user ids with ids 1..10 in the
## training data
pre \leq- predict(rec, 1:10, data = train, n = 10)
pre
as(pre, "list")
```
ratingMatrix *Class "ratingMatrix": Virtual Class for Rating Data*

#### <span id="page-26-1"></span>Description

Defines a common class for rating data.

# Objects from the Class

A virtual Class: No objects may be created from it.

#### Methods

```
[ signature(x = "ratingMatrix", i = "ANY", j = "ANY", drop = "ANY"): subset the rating ma-
     trix (drop is ignorred).
```

```
coerce signature(from = "ratingMatrix", to = "list")
```
<span id="page-27-0"></span>coerce signature(from = "ratingMatrix", to = "data.frame"): a data.frame with three columns. Col 1 contains user ids, col 2 contains item ids and col 3 contains ratings.

colCounts signature( $x =$ "ratingMatrix"): number of ratings per column.

```
rowCounts signature(x ="ratingMatrix"): number of ratings per row.
```
 $collMeans$  signature( $x = "ratingMatrix")$ : column-wise rating means.

```
rowMeans signature(x ="ratingMatrix"): row-wise rating means.
```
 $dim$  signature( $x = "ratingMatrix")$ : dimensions of the rating matrix.

dimnames<- signature( $x = "ratingMatrix", value = "list");$  replace dimnames.

```
dimensional s ignature(x = "ratingMatrix"): retrieve dimnames.
```
 $getNormalize$  signature( $x = "ratingMatrix")$ : returns a list with normalization information for the matrix (NULL if data is not normalized).

 $getRatings$  signature( $x = "ratingMatrix")$ : returns all ratings in x as a numeric vector.

- **getRatingMatrix** signature( $x = "ratingMatrix")$ : returns the ratings as a sparse matrix. The format is different for binary and real rating matices.
- hasRating signature(x = "ratingMatrix"): returns a sparse logical matrix with TRUE for useritem combinations which have a rating.

**image** signature( $x = "ratingMatrix")$ : plot the matrix.

**nratings** signature( $x = "ratingMatrix")$ : number of ratings in the matrix.

sample signature( $x = "ratingMatrix")$ : sample from users (rows).

show signature(object = "ratingMatrix")

# See Also

See implementing classes [realRatingMatrix](#page-27-1) and [binaryRatingMatrix](#page-1-1). See [getList](#page-16-1), [getData.frame](#page-16-2), [similarity](#page-5-2), [dissimilarity](#page-5-1) and [dissimilarity](#page-5-1).

realRatingMatrix *Class "realRatingMatrix": Real-valued Rating Matrix*

# <span id="page-27-1"></span>Description

A matrix containing ratings (typically 1-5 stars, etc.).

# Objects from the Class

Objects can be created by calls of the form new("realRatingMatrix", data = m), where m is sparse matrix of class

dgCMatrix in package Matrix or by coercion from a regular matrix, a data.frame containing user/item/rating triplets as rows, or a sparse matrix in triplet form (dgTMatrix in package Matrix).

#### <span id="page-28-0"></span>**Slots**

data: Object of class

"dgCMatrix", a sparse matrix defined in package **Matrix**. Note that this matrix drops NAs instead of zeroes. Operations on "dgCMatrix" potentially will delete zeroes.

normalize: NULL or a list with normalizaton factors.

#### Extends

Class ["ratingMatrix"](#page-26-1), directly.

#### Methods

coerce signature(from = "matrix", to = "realRatingMatrix"): Note that unknown ratings have to be encoded in the matrix as NA and not as 0 (which would mean an actual rating  $of  $0$ .$ 

coerce signature(from = "realRatingMatrix", to = "matrix")

- coerce signature(from = "data.frame", to = "realRatingMatrix"): coercion from a data.frame with three columns. Col 1 contains user ids, col 2 contains item ids and col 3 contains ratings.
- coerce signature(from = "realRatingMatrix", to = "data.frame"): produces user/item/rating triplets.

coerce signature(from = "realRatingMatrix", to = "dgTMatrix")

coerce signature(from = "dgTMatrix", to = "realRatingMatrix")

coerce signature(from = "realRatingMatrix", to = "dgCMatrix")

coerce signature(from = "dgCMatrix", to = "realRatingMatrix")

coerce signature(from = "realRatingMatrix", to = "ngCMatrix")

- binarize signature(x = "realRatingMatrix"): create a "binaryRatingMatrix" by setting all ratings larger or equal to the argument minRating as 1 and all others to 0.
- $getTopNLists$  signature( $x = "realRatingMatrix")$ : create top-N lists from the ratings in x. Arguments are n (defaults to 10), randomize (default is NULL) and minRating (default is NA). Items with a rating below minRating will not be part of the top-N list. randomize can be used to get diversity in the predictions by randomly selecting items with a bias to higher rated items. The bias is introduced by choosing the items with a probability proportional to the rating  $(r - min(r) + 1)^{randomize}$ . The larger the value the more likely it is to get very highly rated items and a negative value for randomize will select low-rated items.
- removeKnownRatings signature( $x = "realRatingMatrix")$ : removes all ratings in x for which ratings are available in the realRatingMatrix (of same dimensions as x) passed as the argument known.
- rowSds signature( $x = "realRatingMatrix")$ : calculate the standard deviation of ratings for rows (users).
- colSds signature( $x = "realRatingMatrix"$ ): calculate the standard deviation of ratings for columns (items).

# <span id="page-29-0"></span>See Also

See [ratingMatrix](#page-26-1) inherited methods,

```
binaryRatingMatrix, topNList, getList and getData.frame. Also see dgCMatrix, dgTMatrix
and ngCMatrix in Matrix.
```
# Examples

```
## create a matrix with ratings
m \le - matrix(sample(c(NA,0:5),100, replace=TRUE, prob=c(.7,rep(.3/6,6))),
nrow=10, ncol=10, dimnames = list(
   user=paste('u', 1:10, sep=''),
    item=paste('i', 1:10, sep='')
   ))
m
## coerce into a realRatingMAtrix
r <- as(m, "realRatingMatrix")
r
## get some information
dimnames(r)
rowCounts(r) ## number of ratings per user
colCounts(r) ## number of ratings per item
colMeans(r) ## average item rating
nratings(r) ## total number of ratings
hasRating(r) ## user-item combinations with ratings
## histogram of ratings
hist(getRatings(r), breaks="FD")
## inspect a subset
image(r[1:5,1:5])
## coerce it back to see if it worked
as(r, "matrix")
## coerce to data.frame (user/item/rating triplets)
as(r, "data.frame")
## binarize into a binaryRatingMatrix with all 4+ rating a 1
b <- binarize(r, minRating=4)
b
as(b, "matrix")
```
<span id="page-29-1"></span>Recommender *Create a Recommender Model*

#### Description

Learns a recommender model from given data.

# <span id="page-30-0"></span>Recommender 31

# Usage

```
Recommender(data, ...)
## S4 method for signature 'ratingMatrix'
Recommender(data, method, parameter=NULL)
```
# Arguments

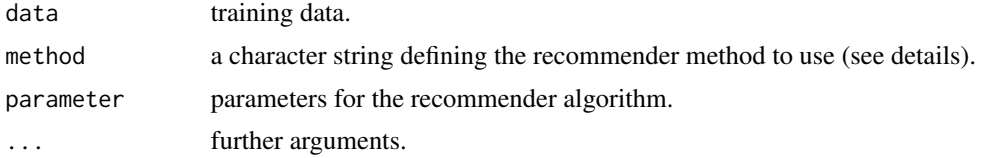

# Details

Recommender uses the registry mechanism from package registry to manage methods. This let's the user easily specify and add new methods. The registry is called recommenderRegistry. See examples section.

# Value

An object of class 'Recommender'.

#### See Also

[Recommender](#page-31-1), [ratingMatrix](#page-26-1), [predict](#page-25-1).

# Examples

```
data("MSWeb")
MSWeb10 <- sample(MSWeb[rowCounts(MSWeb) >10,], 100)
rec <- Recommender(MSWeb10, method = "POPULAR")
rec
getModel(rec)
## save and read a recommender model
saveRDS(rec, file = "rec.rds")
rec2 <- readRDS("rec.rds")
rec2
unlink("rec.rds")
## look at registry and a few methods
recommenderRegistry$get_entry_names()
recommenderRegistry$get_entry("POPULAR", dataType = "binaryRatingMatrix")
recommenderRegistry$get_entry("SVD", dataType = "realRatingMatrix")
```
<span id="page-31-1"></span><span id="page-31-0"></span>Recommender-class *Class "Recommender": A Recommender Model*

# Description

Represents a recommender model learned for a given data set (a rating matrix).

# Objects from the Class

Objects are created by the creator function Recommender(data, method, parameter = NULL)

#### Slots

method: Object of class "character"; used recommendation method. dataType: Object of class "character"; concrete class of the input data. ntrain: Object of class "integer"; size of training set.

model: Object of class "list"; the model.

predict: Object of class "function"; code to compute a recommendation using the model.

# Methods

**getModel** signature( $x =$  "Recommender"): retrieve the model.

predict signature(object = "Recommender"): create recommendations for new data (argument newdata).

show signature(object = "Recommender")

# See Also

See [Recommender](#page-29-1) for the constructor function and a description of availble methods.

sparseNAMatrix-class *Sparse Matrix Representation With NAs Not Explicitly Stored*

# Description

Coerce from and to a sparse matrix representation where NAs are not explicitly stored.

#### Usage

```
dropNA(x)
dropNA2matrix(x)
dropNAis.na(x)
```
#### <span id="page-32-0"></span>Arguments

x a matrix for dropNA(), or a sparse matrix with dropped NA values for dropNA2matrix() or dropNAis.na().

# Details

The representation is based on the sparse dgCMatrix in Matrix but instead of zeros, NAs are dropped. This is achieved by the following:

- Zeros are represented with a very small value (.Machine\$double.xmin) so they do not get dropped in the sparse representation.
- NAs are converted to 0 before cercions to dgCMatrix to make them not explicitly stored.

Caution: Be careful when working with the sparse matrix and sparse matrix operations (multiplication, addition, etc.) directly.

- Sparse matrix operations will see 0 where NAs should be.
- Actual zero ratings have a small, but non-zero value (.Machine\$double.xmin).
- Sparse matrix operations that can result in a true 0 need to be followed by replacing the 0 with .Machine\$double.xmin or other operations (like subsetting) may drop the 0.

dropNAis.na() correctly finds NA values in a sparse matrix with dropped NA values, while is.na() does not work.

dropNA2matrix() converts the sparse representation into a dense matrix. NAs represented by dropped values are converted to true NAs. Zeros are recovered by using zapsmall() which replaces small values by 0.

#### Value

Returns a dgCMatrix or a matrix, respectively.

### See Also

[dgCMatrix](#page-0-0) in Matrix.

#### Examples

```
m \le - matrix(sample(c(NA,0:5),50, replace=TRUE, prob=c(.5,rep(.5/6,6))),
   nrow=5, ncol=10, dimnames = list(users=paste('u', 1:5, sep=''),
    items=paste('i', 1:10, sep='')))
m
## drop all NAs in the representation. Zeros are represented by very small values.
sparse <- dropNA(m)
sparse
## convert back to matrix
```
## Note: be careful with the sparse representation!

34 topNList

## Do not use is.na, but use dropNAis.na(sparse)

#### topNList *Class "topNList": Top-N List*

# <span id="page-33-1"></span>**Description**

Recommendations a Top-N list.

#### Objects from the Class

Objects can be created by predict with a recommender model and new data. Alternatively, objects can be created from a realRatingMatrix using [getTopNLists](#page-27-1).

#### **Slots**

- ratings: Object of class "list". Each element in the list represents a top-N recommendation (an integer vector) with item IDs (column numbers in the rating matrix). The items are ordered in each vector.
- items: Object of class "list" or NULL. If available, a list of the same structure as items with the ratings.
- itemLabels: Object of class "character"
- n: Object of class "integer" specifying the number of items in each recommendation. Note that the actual number on recommended items can be less depending on the data and the used algorithm.

#### Methods

- coerce signature(from = "topNList", to = "list"): returns a list with the items (labels) in the topNList.
- coerce signature(from = "topNList", to = "realRatingMatrix"): creates a rating Matrix with entries for the items in the topN list.
- coerce signature(from = "topNList", to = "dgTMatrix")
- coerce signature(from = "topNList", to = "dgCMatrix")
- coerce signature(from = "topNList", to = "ngCMatrix")
- coerce signature(from = "topNList", to = "matrix"): returns a dense matrix with the ratings for the top-N items. All other items have a rating of NA.
- **c** signature( $x =$ "topNList"): combine several topN lists into a single list. The lists need to be for the same data (i.e., items).
- **bestN** signature( $x =$ "topNList"): returns only the best n recommendations (second argument is n which defaults to 10). The additional argument minRating can be used to remove all entries with a rating below this value.
- length signature( $x =$  "topNList"): for how many users does this object contain a top-N list?

<span id="page-33-0"></span>

#### <span id="page-34-0"></span>topNList 35

**removeKnownItems** signature( $x =$ "topNList"): remove items from the top-N list which are known (have a rating) for the user given as a ratingMatrix passed on as argument known.

colCounts signature( $x =$  "topNList"): in how many top-N does each item occur?

rowCounts signature(x = "topNList"): number of recommendations per user.

show signature(object = "topNList")

# See Also

[evaluate](#page-8-1), [getList](#page-16-1), [realRatingMatrix](#page-27-1)

# <span id="page-35-0"></span>**Index**

∗ classes binaryRatingMatrix, [2](#page-1-0) evaluationResultList-class, [11](#page-10-0) evaluationResults-class, [12](#page-11-0) evaluationScheme-class, [15](#page-14-0) ratingMatrix, [27](#page-26-0) realRatingMatrix, [28](#page-27-0) Recommender-class, [32](#page-31-0) topNList, [34](#page-33-0) ∗ datasets Jester5k, [21](#page-20-0) MovieLense, [22](#page-21-0) MSWeb, [23](#page-22-0) ∗ manipulation normalize, [24](#page-23-0) ∗ model funkSVD, [16](#page-15-0) *(*evaluationResultList-class*)*, [11](#page-10-0) [,ratingMatrix,ANY,ANY,ANY-method *(*ratingMatrix*)*, [27](#page-26-0) [<-,realRatingMatrix,ANY,ANY,ANY-method *(*realRatingMatrix*)*, [28](#page-27-0) avg *(*evaluationResults-class*)*, [12](#page-11-0) avg,evaluationResultList-method *(*evaluationResultList-class*)*, [11](#page-10-0) avg,evaluationResults-method *(*evaluationResults-class*)*, [12](#page-11-0) bestN *(*topNList*)*, [34](#page-33-0) bestN,topNList-method *(*topNList*)*, [34](#page-33-0) binarize *(*realRatingMatrix*)*, [28](#page-27-0) binarize, realRatingMatrix-method *(*realRatingMatrix*)*, [28](#page-27-0) binaryRatingMatrix, [2,](#page-1-0) *[5](#page-4-0)*, *[18](#page-17-0)*, *[28](#page-27-0)*, *[30](#page-29-0)* binaryRatingMatrix-class *(*binaryRatingMatrix*)*, [2](#page-1-0)

[,evaluationResultList,ANY,missing,missing-method coerce,binaryRatingMatrix,matrix-method c,topNList-method *(*topNList*)*, [34](#page-33-0) calcPredictionAccuracy, [4,](#page-3-0) *[10](#page-9-0)* calcPredictionAccuracy,realRatingMatrix,realRatingMatrix-m *(*calcPredictionAccuracy*)*, [4](#page-3-0) calcPredictionAccuracy,topNList,binaryRatingMatrix-method *(*calcPredictionAccuracy*)*, [4](#page-3-0) calcPredictionAccuracy,topNList,realRatingMatrix-method *(*calcPredictionAccuracy*)*, [4](#page-3-0) coerce,binaryRatingMatrix,dgCMatrix-method *(*binaryRatingMatrix*)*, [2](#page-1-0) coerce,binaryRatingMatrix,dgTMatrix-method *(*binaryRatingMatrix*)*, [2](#page-1-0) coerce,binaryRatingMatrix,itemMatrix-method *(*binaryRatingMatrix*)*, [2](#page-1-0) coerce,binaryRatingMatrix,list-method *(*binaryRatingMatrix*)*, [2](#page-1-0) *(*binaryRatingMatrix*)*, [2](#page-1-0) coerce,binaryRatingMatrix,ngCMatrix-method *(*binaryRatingMatrix*)*, [2](#page-1-0) coerce,data.frame,binaryRatingMatrix-method *(*binaryRatingMatrix*)*, [2](#page-1-0) coerce,data.frame,realRatingMatrix-method *(*realRatingMatrix*)*, [28](#page-27-0) coerce,dgCMatrix,realRatingMatrix-method *(*realRatingMatrix*)*, [28](#page-27-0) coerce,dgTMatrix,realRatingMatrix-method *(*realRatingMatrix*)*, [28](#page-27-0) coerce,itemMatrix,binaryRatingMatrix-method *(*binaryRatingMatrix*)*, [2](#page-1-0) coerce,list,evaluationResultList-method *(*evaluationResultList-class*)*, [11](#page-10-0) coerce,matrix,binaryRatingMatrix-method *(*binaryRatingMatrix*)*, [2](#page-1-0) coerce,matrix,realRatingMatrix-method *(*realRatingMatrix*)*, [28](#page-27-0) coerce,ratingMatrix,data.frame-method *(*ratingMatrix*)*, [27](#page-26-0)

# $I<sub>N</sub>$  and  $I<sub>37</sub>$  and  $I<sub>37</sub>$  and  $I<sub>37</sub>$  and  $I<sub>37</sub>$  and  $I<sub>37</sub>$  and  $I<sub>37</sub>$  and  $I<sub>37</sub>$  and  $I<sub>37</sub>$  and  $I<sub>37</sub>$  and  $I<sub>37</sub>$  and  $I<sub>37</sub>$  and  $I<sub>37</sub>$  and  $I<sub>37</sub>$  and

coerce,ratingMatrix,list-method *(*ratingMatrix*)*, [27](#page-26-0) coerce, realRatingMatrix, data.frame-method *(*realRatingMatrix*)*, [28](#page-27-0) coerce,realRatingMatrix,dgCMatrix-method *(*realRatingMatrix*)*, [28](#page-27-0) coerce,realRatingMatrix,dgTMatrix-method *(*realRatingMatrix*)*, [28](#page-27-0) coerce,realRatingMatrix,matrix-method *(*realRatingMatrix*)*, [28](#page-27-0) coerce,realRatingMatrix,ngCMatrix-method *(*realRatingMatrix*)*, [28](#page-27-0) coerce,topNList,dgCMatrix-method *(*topNList*)*, [34](#page-33-0) coerce,topNList,dgTMatrix-method *(*topNList*)*, [34](#page-33-0) coerce,topNList,list-method *(*topNList*)*, [34](#page-33-0) coerce,topNList,matrix-method *(*topNList*)*, [34](#page-33-0) coerce,topNList,ngCMatrix-method *(*topNList*)*, [34](#page-33-0) coerce,topNList,realRatingMatrix-method *(*topNList*)*, [34](#page-33-0) colCounts *(*ratingMatrix*)*, [27](#page-26-0) colCounts,ratingMatrix-method *(*ratingMatrix*)*, [27](#page-26-0) colCounts,topNList-method *(*topNList*)*, [34](#page-33-0) colMeans,ratingMatrix-method *(*ratingMatrix*)*, [27](#page-26-0) colSds *(*realRatingMatrix*)*, [28](#page-27-0) colSds,realRatingMatrix-method *(*realRatingMatrix*)*, [28](#page-27-0) confusionMatrix-class *(*evaluationResults-class*)*, [12](#page-11-0)

denormalize *(*normalize*)*, [24](#page-23-0) denormalize, realRatingMatrix-method *(*normalize*)*, [24](#page-23-0) dgCMatrix, *[30](#page-29-0)*, *[33](#page-32-0)* dgTMatrix, *[30](#page-29-0)* dim,ratingMatrix-method *(*ratingMatrix*)*, [27](#page-26-0) dimnames, ratingMatrix-method *(*ratingMatrix*)*, [27](#page-26-0) dimnames<-,ratingMatrix,list-method *(*ratingMatrix*)*, [27](#page-26-0) dissimilarity, [6,](#page-5-0) *[7](#page-6-0)*, *[28](#page-27-0)*

dissimilarity,binaryRatingMatrix-method *(*dissimilarity*)*, [6](#page-5-0) dissimilarity,realRatingMatrix-method *(*dissimilarity*)*, [6](#page-5-0) dist, *[7](#page-6-0)* dropNA *(*sparseNAMatrix-class*)*, [32](#page-31-0) dropNA2matrix *(*sparseNAMatrix-class*)*, [32](#page-31-0) dropNAis.na *(*sparseNAMatrix-class*)*, [32](#page-31-0)

Error, [8](#page-7-0) evaluate, [9,](#page-8-0) *[12,](#page-11-0) [13](#page-12-0)*, *[26](#page-25-0)*, *[35](#page-34-0)* evaluate,evaluationScheme,character-method *(*evaluate*)*, [9](#page-8-0) evaluate,evaluationScheme,list-method *(*evaluate*)*, [9](#page-8-0) evaluationResultList, *[10](#page-9-0)*, *[26](#page-25-0)* evaluationResultList-class, [11](#page-10-0) evaluationResults, *[10](#page-9-0)*, *[12](#page-11-0)*, *[26](#page-25-0)* evaluationResults-class, [12](#page-11-0) evaluationScheme, *[10](#page-9-0)*, [13,](#page-12-0) *[14](#page-13-0)*, *[16](#page-15-0)* evaluationScheme,ratingMatrix-method *(*evaluationScheme*)*, [13](#page-12-0) evaluationScheme-class, [15](#page-14-0)

frobenius *(*Error*)*, [8](#page-7-0) funkSVD, [16](#page-15-0)

getConfusionMatrix *(*evaluationResults-class*)*, [12](#page-11-0) getConfusionMatrix,evaluationResults-method *(*evaluationResults-class*)*, [12](#page-11-0) getData, *[14](#page-13-0)* getData *(*evaluationScheme-class*)*, [15](#page-14-0) getData,evaluationScheme-method *(*evaluationScheme-class*)*, [15](#page-14-0) getData.frame, *[28](#page-27-0)*, *[30](#page-29-0)* getData.frame *(*getList*)*, [17](#page-16-0) getData.frame,ratingMatrix-method *(*getList*)*, [17](#page-16-0) getList, *[3](#page-2-0)*, [17,](#page-16-0) *[28](#page-27-0)*, *[30](#page-29-0)*, *[35](#page-34-0)* getList,binaryRatingMatrix-method *(*getList*)*, [17](#page-16-0) getList,realRatingMatrix-method *(*getList*)*, [17](#page-16-0) getList,topNList-method *(*getList*)*, [17](#page-16-0) getModel *(*evaluationResults-class*)*, [12](#page-11-0) getModel,evaluationResults-method *(*evaluationResults-class*)*, [12](#page-11-0)

getModel,Recommender-method *(*Recommender*)*, [30](#page-29-0) getNormalize *(*ratingMatrix*)*, [27](#page-26-0) getNormalize,ratingMatrix-method *(*ratingMatrix*)*, [27](#page-26-0) getParameters *(*internalFunctions*)*, [20](#page-19-0) getRatingMatrix *(*ratingMatrix*)*, [27](#page-26-0) getRatingMatrix,ratingMatrix-method *(*ratingMatrix*)*, [27](#page-26-0) getRatings *(*ratingMatrix*)*, [27](#page-26-0) getRatings,ratingMatrix-method *(*ratingMatrix*)*, [27](#page-26-0) getResults *(*evaluationResults-class*)*, [12](#page-11-0) getResults,evaluationResults-method *(*evaluationResults-class*)*, [12](#page-11-0) getRuns *(*evaluationResults-class*)*, [12](#page-11-0) getRuns,evaluationResults-method *(*evaluationResults-class*)*, [12](#page-11-0) getTopNLists, *[34](#page-33-0)* getTopNLists *(*realRatingMatrix*)*, [28](#page-27-0) getTopNLists,realRatingMatrix-method *(*realRatingMatrix*)*, [28](#page-27-0) hasRating *(*ratingMatrix*)*, [27](#page-26-0)

```
hasRating,ratingMatrix-method
        (ratingMatrix), 27
HybridRecommender, 18
```
image,ratingMatrix-method *(*ratingMatrix*)*, [27](#page-26-0) internalFunctions, [20](#page-19-0) itemMatrix, *[3](#page-2-0)*

Jester5k, [21](#page-20-0) JesterJokes *(*Jester5k*)*, [21](#page-20-0)

length,topNList-method *(*topNList*)*, [34](#page-33-0) list, *[12](#page-11-0)*

```
MAE (Error), 8
MovieLense, 22
MovieLenseMeta (MovieLense), 22
MovieLenseUser (MovieLense), 22
MSE (Error), 8
MSWeb, 23
```
ngCMatrix, *[30](#page-29-0)* normalize, [24](#page-23-0) normalize, realRatingMatrix-method *(*normalize*)*, [24](#page-23-0)

nratings *(*ratingMatrix*)*, [27](#page-26-0) nratings,ratingMatrix-method *(*ratingMatrix*)*, [27](#page-26-0)

predict.funkSVD *(*funkSVD*)*, [16](#page-15-0)

plot, [25](#page-24-0) plot,evaluationResultList-method *(*plot*)*, [25](#page-24-0) plot,evaluationResults-method *(*plot*)*, [25](#page-24-0) predict, [26,](#page-25-0) *[31](#page-30-0)* predict,Recommender-method *(*predict*)*, [26](#page-25-0)

ratingMatrix, *[2](#page-1-0)*, *[7](#page-6-0)*, *[14](#page-13-0)*, *[16](#page-15-0)*, *[27](#page-26-0)*, [27,](#page-26-0) *[29](#page-28-0)[–31](#page-30-0)* ratingMatrix-class *(*ratingMatrix*)*, [27](#page-26-0) realRatingMatrix, *[5](#page-4-0)*, *[18](#page-17-0)*, *[28](#page-27-0)*, [28,](#page-27-0) *[35](#page-34-0)* realRatingMatrix-class *(*realRatingMatrix*)*, [28](#page-27-0) Recommender, *[19](#page-18-0)*, *[27](#page-26-0)*, [30,](#page-29-0) *[31,](#page-30-0) [32](#page-31-0)* Recommender, ratingMatrix-method *(*Recommender*)*, [30](#page-29-0) Recommender-class, [32](#page-31-0) recommenderRegistry *(*Recommender*)*, [30](#page-29-0) removeKnownItems *(*topNList*)*, [34](#page-33-0) removeKnownItems,topNList-method *(*topNList*)*, [34](#page-33-0) removeKnownRatings *(*realRatingMatrix*)*, [28](#page-27-0) removeKnownRatings,realRatingMatrix-method *(*realRatingMatrix*)*, [28](#page-27-0) returnRatings *(*internalFunctions*)*, [20](#page-19-0) RMSE *(*Error*)*, [8](#page-7-0) rowCounts *(*ratingMatrix*)*, [27](#page-26-0) rowCounts,ratingMatrix-method *(*ratingMatrix*)*, [27](#page-26-0) rowCounts,topNList-method *(*topNList*)*, [34](#page-33-0) rowMeans,ratingMatrix-method *(*ratingMatrix*)*, [27](#page-26-0) rowSds *(*realRatingMatrix*)*, [28](#page-27-0) rowSds,realRatingMatrix-method *(*realRatingMatrix*)*, [28](#page-27-0)

sample, ratingMatrix-method *(*ratingMatrix*)*, [27](#page-26-0) show,evaluationResultList-method *(*evaluationResultList-class*)*, [11](#page-10-0) show,evaluationResults-method *(*evaluationResults-class*)*, [12](#page-11-0)

#### INDEX  $39$

```
show,evaluationScheme-method (evaluationScheme-class
)
, 15
show,ratingMatrix-method (ratingMatrix), 27
show, Recommender-method
         (Recommender-class
)
, 32
show,topNList-method
(topNList
)
, 34
similarity
, 28
similarity
(dissimilarity
)
,
6
similarity, ratingMatrix-method
        (dissimilarity), 6
sparseNAMatrix-class
, 32
```
topNList , *[5](#page-4-0)* , *[18](#page-17-0)* , *[30](#page-29-0)* , [34](#page-33-0) topNList-class *(*topNList *)* , [34](#page-33-0)